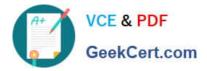

# 1Y0-301<sup>Q&As</sup>

Deploying Citrix XenDesktop 7.6 Solutions

# Pass Citrix 1Y0-301 Exam with 100% Guarantee

Free Download Real Questions & Answers **PDF** and **VCE** file from:

https://www.geekcert.com/1y0-301.html

100% Passing Guarantee 100% Money Back Assurance

Following Questions and Answers are all new published by Citrix Official Exam Center

Instant Download After Purchase

100% Money Back Guarantee

😳 365 Days Free Update

800,000+ Satisfied Customers

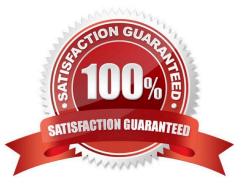

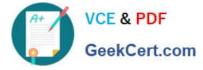

## **QUESTION 1**

Which two settings could a Citrix Engineer configure on NetScaler Gateway to ensure that connections are utilizing ICA Proxy? (Choose two.)

- A. SSL Bridge
- B. Basic Mode
- C. SSL Offload
- D. Content Switching
- E. SmartAccess Mode

Correct Answer: BE Section: (none)

# **QUESTION 2**

A Citrix Engineer is in the process of setting up a remote access solution using self-signed certificates.

To help ensure a secure remote connection, the engineer must install a Root certificate on the \_\_\_\_\_ and \_\_\_\_. (Choose the two correct options to complete the sentence.)

- A. endpoint device
- B. StoreFront server
- C. Domain Controllers
- **D.** Delivery Controllers

Correct Answer: AB Section: (none)

### **QUESTION 3**

Which step can a Citrix Engineer take to reduce logon times when using Citrix Profile Management?

- A. Use offline files
- B. Use Personal vDisk
- C. Disable profile streaming
- D. Implement folder redirection

Correct Answer: D Section: (none)

## **QUESTION 4**

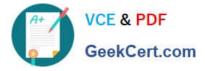

Scenario: A Citrix Engineer is configuring email-based discovery for the mycompany.com domain. After creating a DNS service record the engineer would like to test that it has been implemented correctly.

Which command should a Citrix Engineer execute to validate a DNS service record after it has been created?

- A. nslookup -type=a \_CitrixReceiver.\_udp.mycompany.com
- B. nslookup -type=srv \_CitrixReceiver.\_tcp.mycompany.com
- C. nslookup -type=mx \_CitrixReceiver.\_udp.mycompany.com
- D. nslookup -type=cname \_CitrixReceiver.\_tcp.mycompany.com

Correct Answer: B Section: (none)

### **QUESTION 5**

Scenario: A Citrix Engineer is provisioning several new desktops using Machine Creation Services. After provisioning, the new desktops are created but remain in an unregistered state.

What is a likely reason why the desktops remain in an unregistered state?

- A. IPv6 is enabled on the new desktops.
- B. The hypervisor\\'s shared storage is unavailable.
- C. The SSL certificate on the Delivery Controller is invalid.
- D. The Windows Firewall is enabled on the desktop with no exceptions.

Correct Answer: B Section: (none)

Latest 1Y0-301 Dumps

1Y0-301 VCE Dumps

1Y0-301 Practice Test